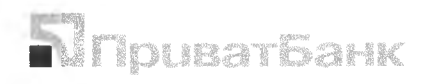

аул. Грушевського, 1Д, м. Київ, 01001, Україна. Тел.: 3700<br>Караїна. — E-mail: help@privatbank.ua E-mail: [help@privatbank.ua](mailto:help@privatbank.ua)

**COL** 

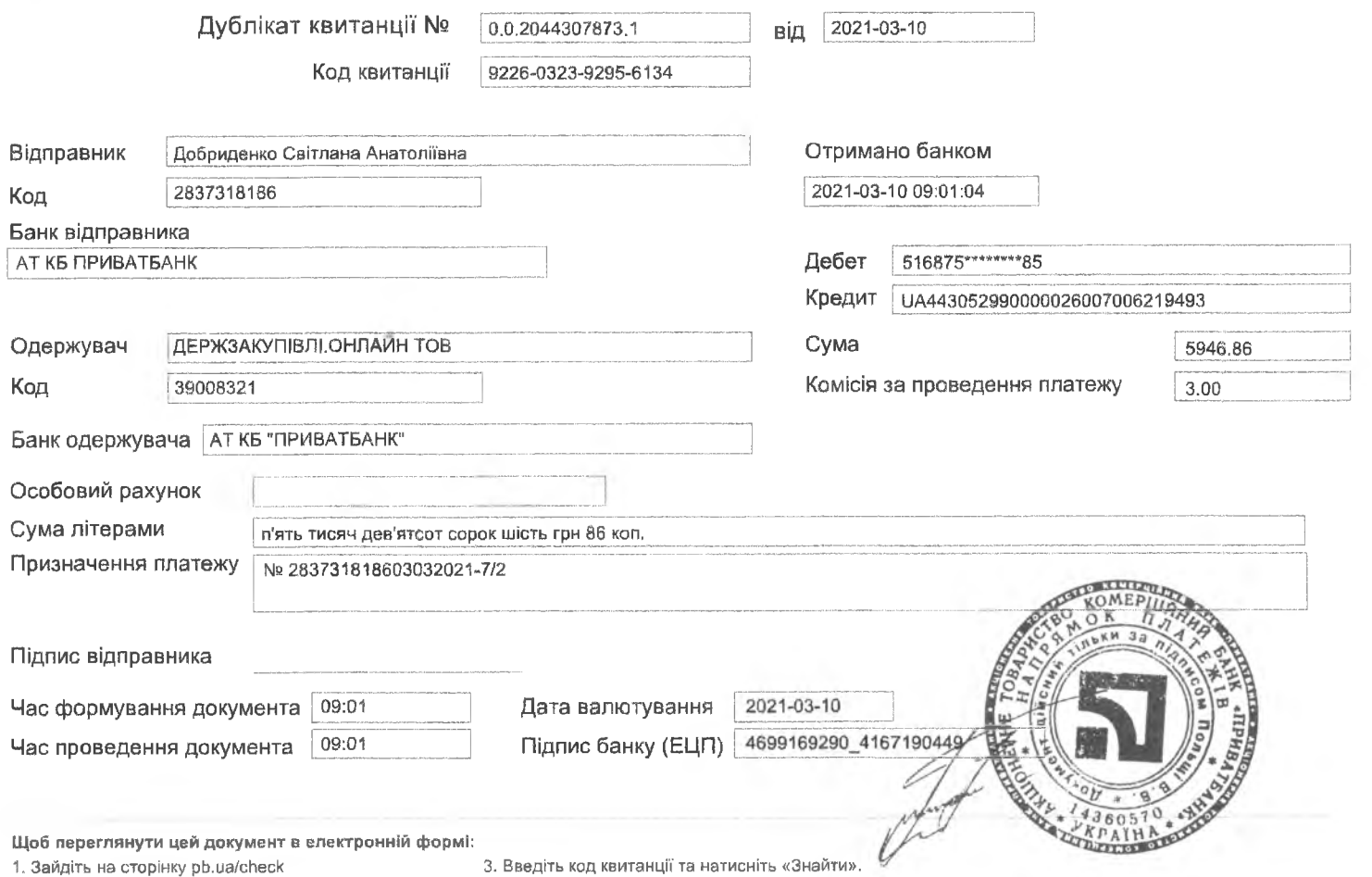

2. Оберіть тип документа «Квитанція про оплату».

4. Ви зможете завантажити електронну копію з електронно-цифровим підписом.

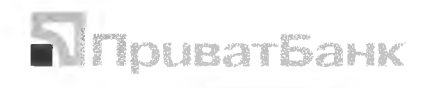

вул. ґрушевського, 1Д, м. Київ, 01001, Україна. Тел.: 3700 E-mail: [help@privatbank.ua](mailto:help@privatbank.ua)

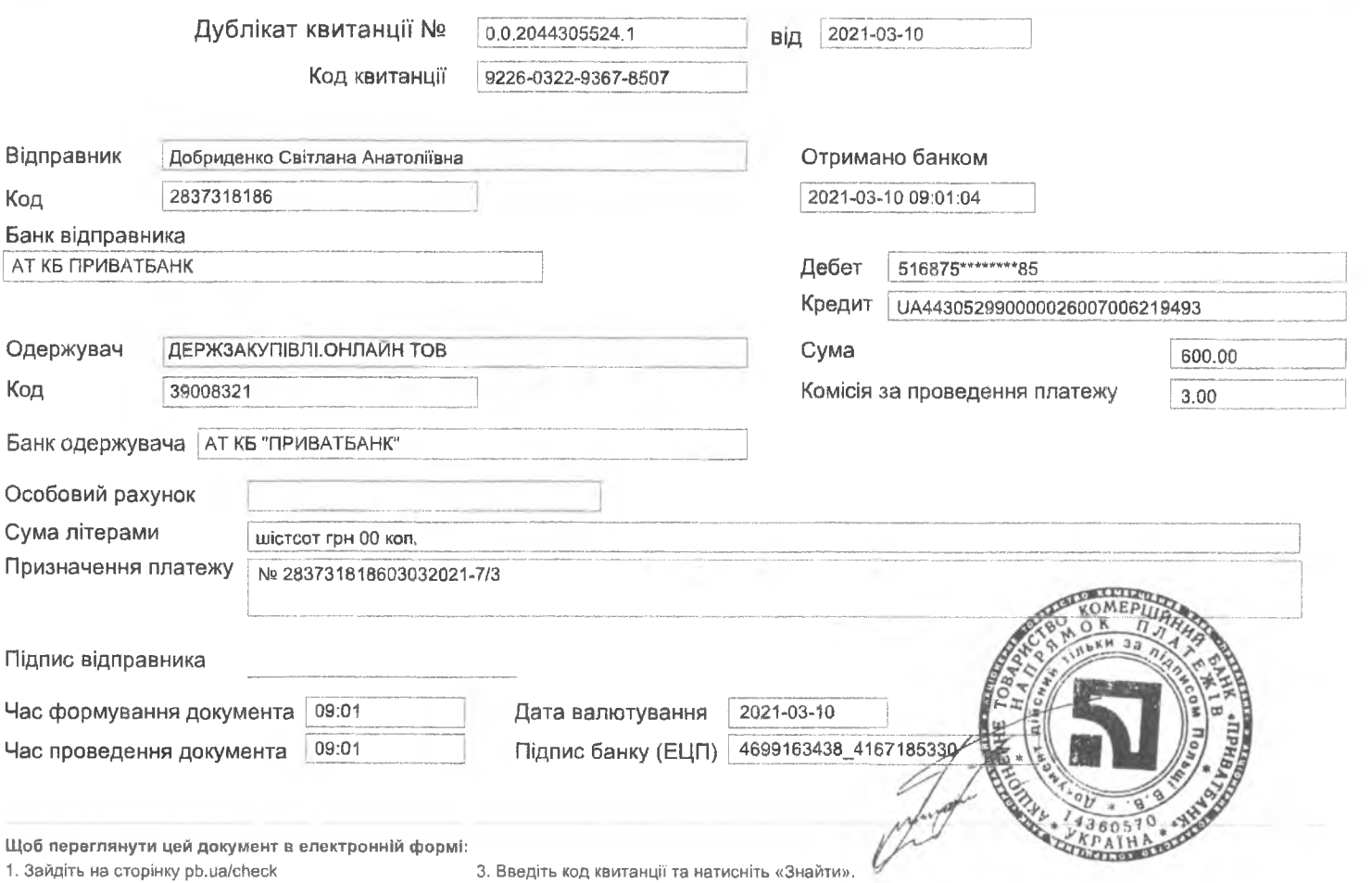

**2. Оберіть тип документа «Квитанція про оплату». 4. Ви зможете завантажити електронну копію з електронно-цифровим підписом.**